- $\bullet$
- 
- 
- 
- 
- 
- 
- 
- 
- 
- 

#### Лабораторная работа № 12

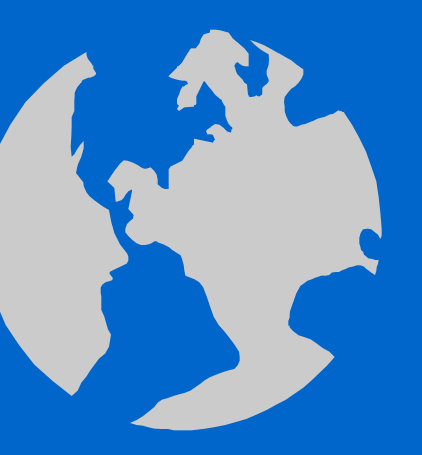

Работа в среде Турбо Паскаль. Двумерные массивы.

Поиск наибольших и наименьших элементов. Замена положений наибольшего и наименьшего элементов в массиве.

#### Пример 12.1 Найти максимальный элемент массива А(3,3).

- Program Pr 12<sup>1</sup>;  $\bullet$  .
- const m=3; n=3;
- $\bullet$  var a: array $[1..m,1..n]$  of real;
- $\bullet$  i, j, k, l: integer; amax: real;
- begin  $\bullet$  .

 $\bullet$ 

- writeln('vvedite massiv');
- for  $i=1$  to m do
- for  $j:=1$  to n do
- $\bullet$  read  $(\overline{a[i,j]})$ ;
- $amax:=a[1,1]; k:=1; l:=1;$
- $\cdot$  for i:=1 to m do
- for  $j:=1$  to n do
- if amax $\leq$ a $[i, j]$  then  $\bullet$  .
- $\bullet$  begin
- $amax:=a[i,j]; k:=i; l:=j;$
- $\bullet$  end:
- $\cdot$  for i:=1 to m do
- begin
- for  $j:=1$  to n do
- write $(a[i,j]:6:2)$ ;
- · writeln;
- $\bullet$  end:
- writeln('amax=',amax:6:2);

 $\bullet$ 

 $\bullet$ 

 $\bullet$ 

 $\bullet$ 

- writeln('stroka k=',k:2);
- writeln('stolbec  $l = 1:2$ )

 $\bullet$ 

end.  $\bullet$ 

 $\bullet$ 

# Пример 12.1 (Продолжение).

1) Организовать по программе **ввод** двумерного массива **А (3,3) : 1 2 3 4 5 6 7 8 9**

- 2) Как описывается двумерный массив в программе?
- 3) В каком виде вводится заданный массив (строка или столбец)?
- 4) Объяснить работу программы.
- 5) Как надо изменить программу, чтобы организовать ввод массива в один столбец.
- 6) Провести вычисление по программе.
- 7) Изменить порядок элементов в матрице и провести новое вычисление.

Пример 12.2 Найти минимальный элемент массива А(3,3).

- Program Pr\_12\_2;  $\bullet^+$
- const m=3; n=3;
- $\bullet$  var a: array $[1..m,1..n]$  of real;
- $\bullet$  i, j, k, l: integer; amin: real;
- begin  $\bullet$  .

 $\bullet$ 

- · writeln('vvedite massiv');
- for  $i=1$  to m do
- for  $j:=1$  to n do
- $\bullet$  read  $(\overline{a[i,j]})$ ;
- amin:= $a[1,1]$ ; k:= $1;1$ :=1;
- for  $i=1$  to m do
- for  $j=1$  to n do  $\bullet$
- if amin>a[i,j] then  $\bullet^\circ$
- $\bullet$  begin
- $\text{amin}:=a[i,j]; k:=i; l:=j;$
- $\bullet$  end:
- $\cdot$  for i:=1 to m do
- begin
- for  $j:=1$  to n do
- write $(a[i,j]:6:2)$ ;
- · writeln;
- $\bullet$  end:
- writeln('amin=',amin:6:2);
- writeln('stroka k=',k:2);
- writeln('stolbec  $l = 1:2$ )

 $\bullet$ 

 $\bullet$ 

 $\bullet$ 

 $\bullet$ 

 $\bullet$ 

 $\bullet$ 

end.  $\bullet$ 

 $\bullet$ 

# Пример 12.2 (Продолжение).

- 1) Организовать по программе **ввод** двумерного массива **А (3,3) : 1 2 3 4 5 6 7 8 9**
- 2) Как описывается двумерный массив в программе?
- 3) В каком виде вводится заданный массив (строка или столбец)?
- 4) Объяснить работу программы.
- 5) Как надо изменить программу, чтобы организовать ввод массива в один столбец.
- 6) Провести вычисление по программе.
- 7) Изменить порядок элементов в матрице и провести новое вычисление.

Пример 12.3 Поменять местами наибольший и наименьший элементы массива А(3,3).

- Program Pr 12 2;  $\bullet$
- const m=3; n=3;  $\bullet$

 $\bullet$ 

- var a: $\arctan \left[1 \ldots m, 1 \ldots n\right]$  of real;  $\bullet$
- i,j,imin,imax,jmin,jmax:integer;  $\bullet$
- amin, amax: real;  $\bullet$
- **begin** writeln('vvedite massiv');  $\bullet$
- $\cdot$  for i:=1 to m do
- for j:=1 to n do read  $(a[i,j])$ ;  $\bullet$
- writeln('vivedite massiv');  $\bullet$
- for i:=1 to m do begin  $\bullet$  .
- for j:=1 to n do write $(a[i,j]:6:2)$ ;  $\bullet$
- writeln; end;  $\bullet$
- $amin:=a[1,1];$  imin:=1; jmin:=1;  $\bullet$
- $amax:=a[1,1]; imax:=1; jmax:=1;$  $\bullet$  .
- for i:=1 to m do for j:=1 to n do  $\bullet^+$
- if amin>a[i,j] then begin
- $\text{amin:=a[i,j]}$ ; imin:=i; jmin:=j; end;
- for i:=1 to m do for j:=1 to n do
- if amax  $\leq$ a $[i, j]$  then begin
- $amax:=a[i,j];$  imax:=i;jmax:=j; end;  $\bullet$
- a[imin,jmin]:=amax;  $\bullet$  .
- $a[imax, jmax] := amin;$  $\bullet$
- writeln('vivedite massiv');
- for  $i=1$  to m do begin

 $\bullet$ 

for j:=1 to n do write( $a[i,j]$ :6:2);  $\bullet$  . <br> <br> :

 $\bullet$ 

 $\bullet$ 

 $\bullet$ 

 $\bullet$ 

- writeln; end;
- end.  $\bullet$

 $\bullet$ 

## Пример 12.3 (Продолжение).

- 1) Организовать по программе **ввод** двумерного массива **А (3,3) : 1 2 3 4 5 6 7 8 9**
- 2) Как описывается двумерный массив в программе?
- 3) В каком виде вводится заданный массив (строка или столбец)?
- 4) Объяснить работу программы.

- 5) Как надо изменить программу, чтобы организовать ввод массива в один столбец.
- 6) Провести вычисление по программе.
- 7) Изменить порядок элементов в матрице и провести новое вычисление.